Cloud personale

# BeeStation

# Crea il tuo cloud personale in pochi minuti

Grazie a un disco rigido integrato e a tutte le funzioni preconfigurate, BeeStation è pronta a sostituire immediatamente i servizi di archiviazione cloud in uso. Progettata per chi desidera archiviare, sincronizzare e condividere file e foto personali con una configurazione minima, BeeStation centralizza i dati da telefoni, tablet, computer, unità esterne e servizi cloud, consentendo di accedervi ovunque, senza costi di abbonamento.

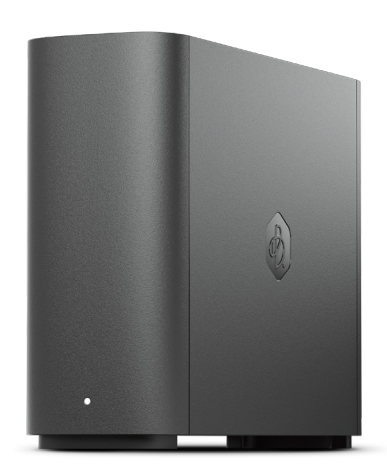

## Caratteristiche principali

- Scansione iniziale di un codice QR: non è richiesta alcuna competenza in materia di archiviazione o rete
- Archiviazione, accesso e condivisione file sul Web o da desktop o dispositivi mobili
- Backup delle foto sul telefono con funzione AI per la ricerca e l'identificazione dell'elemento ricercato
- I file su BeeStation possono essere modificati dal desktop mantenendo sincronizzati i progressi tra i computer
- Backup dei file da Google Drive, OneDrive, Dropbox e unità esterne in un'unica posizione centrale
- Condivisione dello spazio di archiviazione con familiari e amici in modo che ognuno abbia il proprio spazio di archiviazione personalizzato
- 3 anni di garanzia inclusi

#### Semplice come fare 1, 2, 3

Apri l'imabllo, scansiona un codice QR, collega i cavi di alimentazione ed Ethernet e premi un pulsante per confermare... non serve altro. Adesso, è tutto pronto per iniziare a trasferire file o foto nello spazio di archiviazione cloud personale.

#### Conserva tutto qui. Accedi ovunque

Con 4 TB<sup>1</sup> di spazio di archiviazione, puoi archiviare tutti i file di lavoro e personali per gli anni a venire. Una volta inseriti in BeeStation, è possibile aprirli con qualsiasi browser Web, oltre che dalle app desktop o mobili. Inoltre, poiché è possibile utilizzare l'account Google, l'ID Apple o l'account Synology per accedere, non sarà necessario ricordare altri accessi.

#### Mai più senza spazio di archiviazione nel telefono

Il backup delle foto su BeeStation è semplice quanto aprire l'app. Una volta eseguito il backup, avrai sempre con te i ricordi della tua vita, ovunque tu vada. Vuoi condividere un album di vacanze in famiglia o chiedere ai membri della famiglia di aggiungervi? Con un solo collegamento dall'app, tutti possono divertirsi e contribuire.

#### Organizer fotografico potenziato

Accelerata dalla sua NPU integrata, l'intelligenza artificiale di BeeStation rende più facile che mai trovare persone, animali domestici o altre cose che stai cercando. È anche possibile anche esplorare una mappa del mondo per riscoprire le foto dei luoghi visitati. Grazie a queste e altre funzionalità, BeeStation semplifica l'organizzazione delle foto.

#### Il tuo workspace digitale

Visualizzazione di oltre 100 formati di file, inclusi immagini (anche file RAW), video, Microsoft Office, compressi, testo e i file di codice, direttamente dal browser. Potete organizzarli con cartelle, etichette virtuali e stelle e cercarli utilizzando parole chiave, tipi di file e altro ancora. I file e le cartelle che si trovano su BeeStation sono facilmente accessibili e condivisibili, ovunque ci si trovi. È inoltre possibile aggiungere la protezione tramite password o le date di scadenza ai collegamenti condivisi per limitare l'apertura.

### Sincronizzazione dei progressi tra computer

Grazie all'app desktop i file possono essere aperti su BeeStation direttamente da Esplora file di Windows o da macOS Finder, e modificati con qualsiasi software desktop, come Microsoft Office o Adobe Creative Cloud. Lo spazio di archiviazione del notebook è insufficiente? La capacità di 4 TB di BeeStation ti copre... basta una connessione Internet. Inoltre, poiché le modifiche vengono sincronizzate costantemente su BeeStation in tempo reale, passare dal lavoro al personal computer sarà semplicissimo.

#### Mantieni i file cloud e USB in un'unica posizione

Hai tutti i file? BeeStation può sincronizzare i file da Google Drive, OneDrive, Dropbox, nonché eseguire il backup di eventuali USB o altre unità esterne collegate. Quindi, se perdi l'accesso a un account cloud o non riesci a trovare un'unità USB fisica, il backup su BeeStation risolve tutto.

#### Spazi privati per ogni membro della famiglia

Invia un link di invito a qualsiasi membro della famiglia per assegnare uno spazio cloud, completamente separato dagli altri. Questo processo è ancora più facile: tutto ciò che occorre fare è accedere con l'account Google o Apple.

# Panoramica hardware

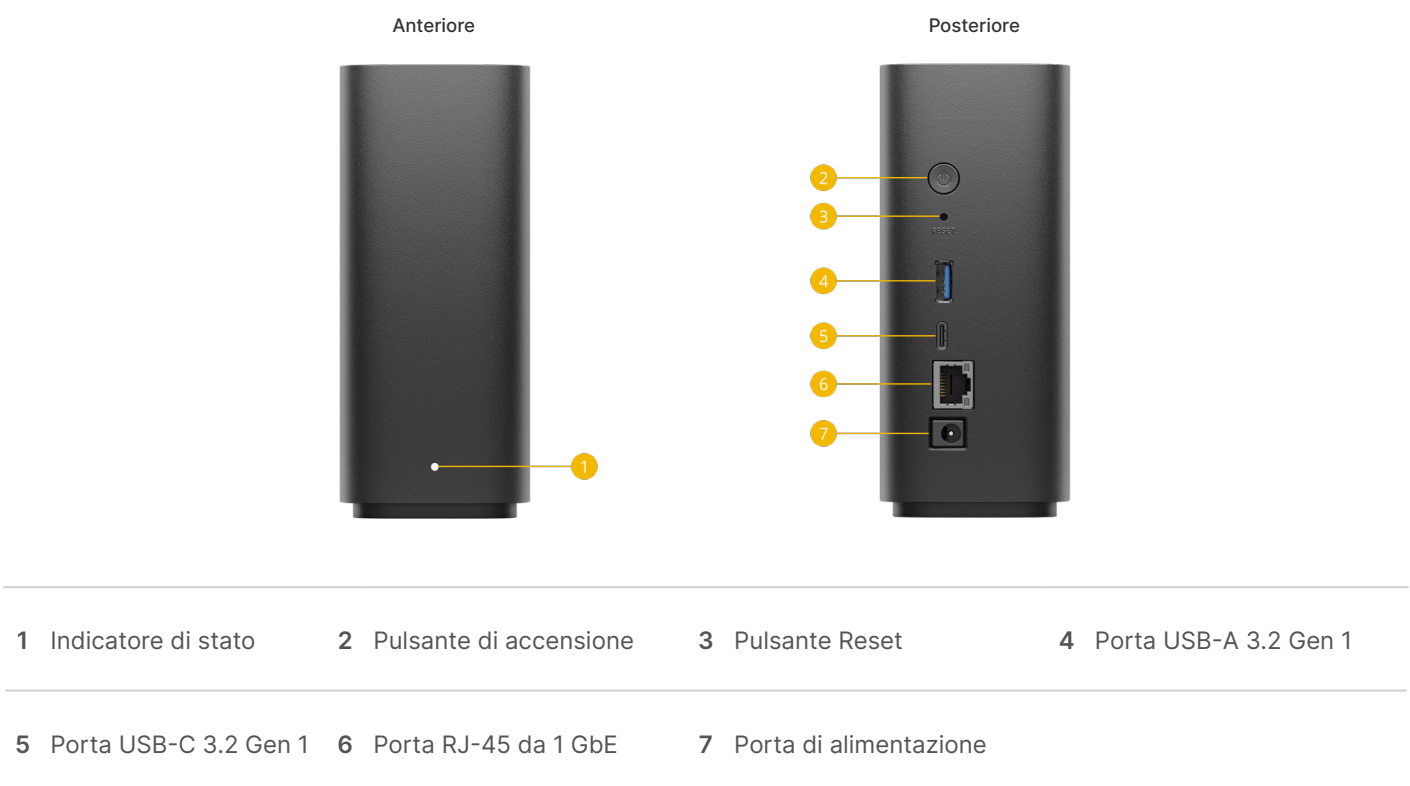

# Specifiche tecniche

#### Specifiche generali

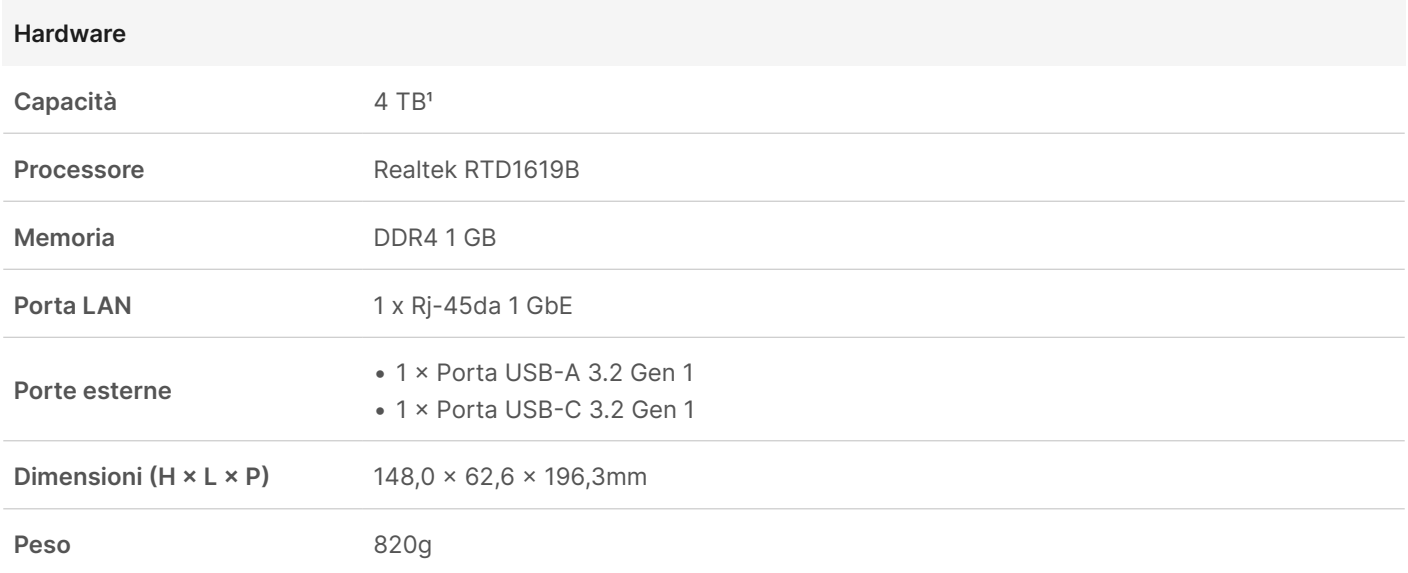

![](_page_4_Picture_168.jpeg)

#### Ambiente e imballo

![](_page_4_Picture_169.jpeg)

Specifiche soggette a variazioni senza preavviso. Per informazioni più aggiornate, consulta la [pagina delle specifiche](https://bee.synology.com/BeeStation/tech-specs) del modello.

1. 1 TB = 1 trilione di byte. La capacità effettiva utilizzabile è di circa 3,45 TB.

![](_page_4_Picture_5.jpeg)

#### SYNOLOGY INC.

© 2024, Synology Inc. Tutti i diritti riservati. Synology e il logo Synology sono marchi commerciali o marchi commerciali registrati di Synology Inc. Altri prodotti e nomi di società qui menzionati sono marchi commerciali dei rispettivi titolari. Synology si riserva il diritto di modificare le specifiche e le descrizioni dei prodotti in qualsiasi momento, senza preavviso.

BeeStation-2024-ITA-REV001

![](_page_5_Picture_3.jpeg)